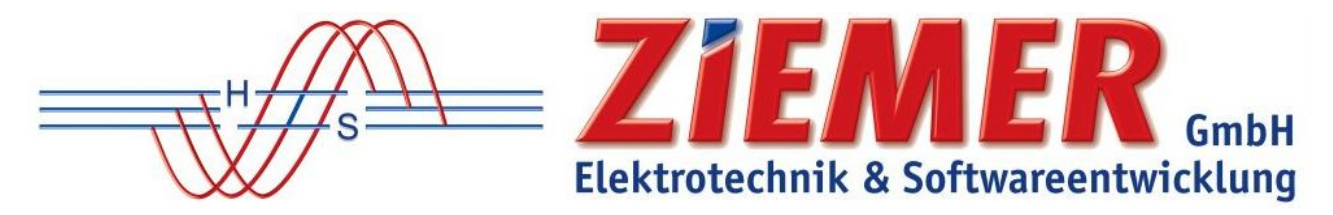

**Zugang ZIEMER-Kundenportal für SCC-Kunden** 

(SCC-Kunde nach 03/2019)

Sehr geehrte SCC-Kundin, sehr geehrter SCC-Kunde,

hiermit erhalten Sie eine kurze Anleitung zur Anmeldung in unserem ZIEMER-Kundenportal.

Sobald Sie ein SCC-Produkt erworben haben, erhalten Sie mit der Bereitstellung Ihres SCC-Produktes eine E-Mail mit einem Registrierungslink für das ZIEMER-Kundenportal.

Wenn Sie diesen Registrierungslink anklicken, öffnet sich das folgende Fenster.

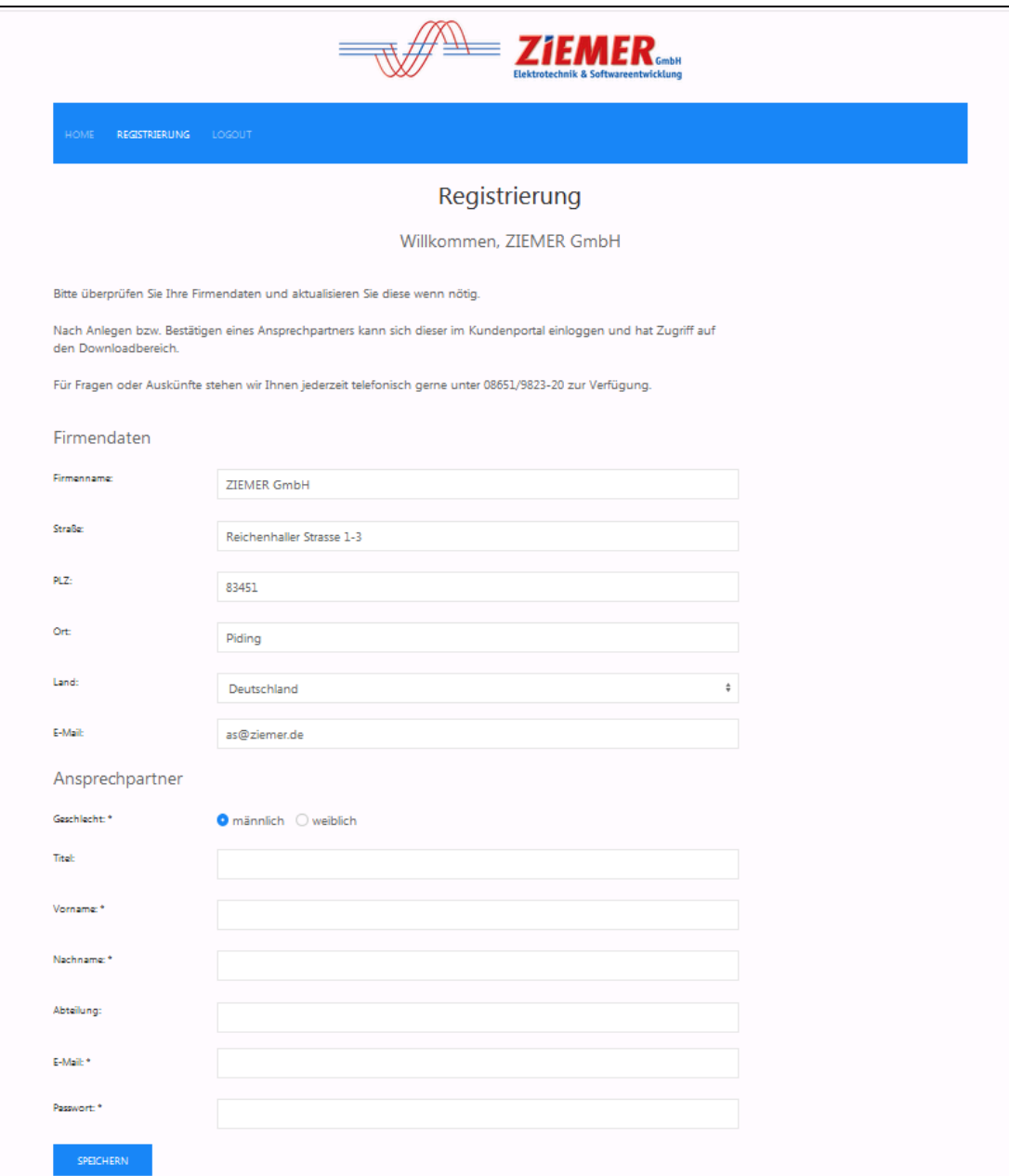

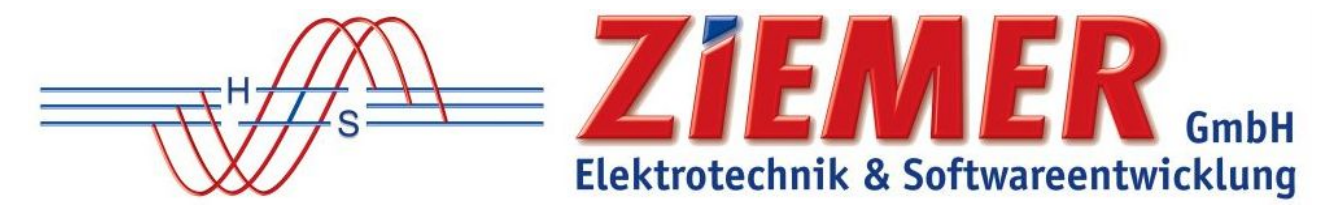

Bitte füllen Sie dieses Registrierungsformular vollständig aus. Nach der Eingabe (es darf kein Feld unausgefüllt sein) klicken Sie auf den Button "SPEICHERN".

Es öffnet sich folgendes Fenster.

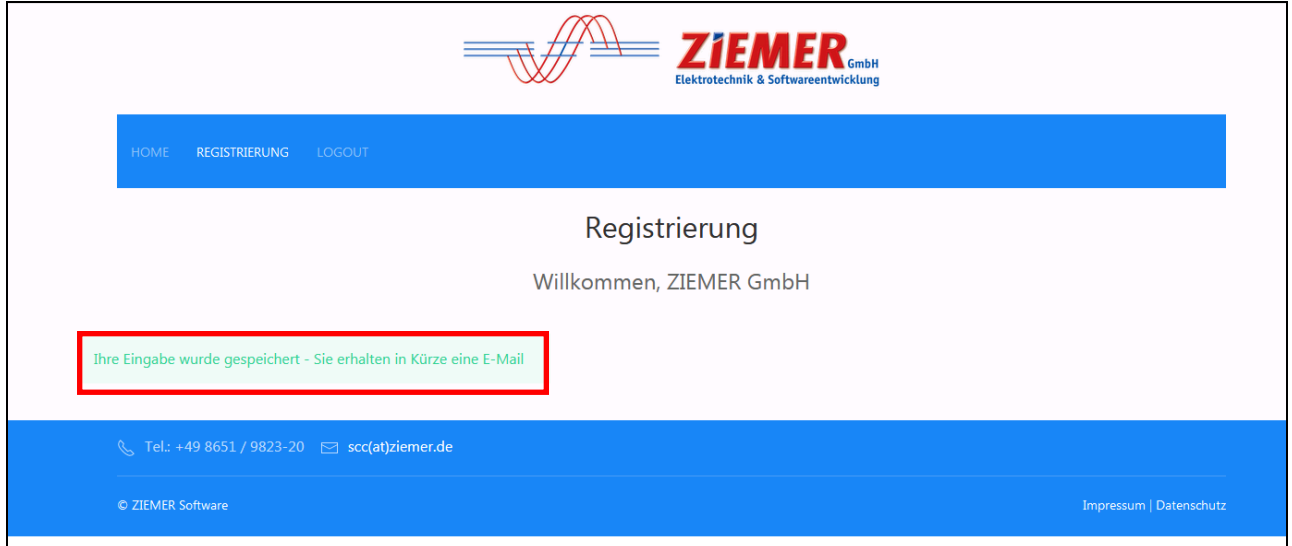

Daraufhin erhalten Sie eine weitere E-Mail mit einem Link.

Wenn Sie diesen öffnen, haben Sie Ihre Registrierung abgeschlossen und sind automatisch im Kundenportal angemeldet.

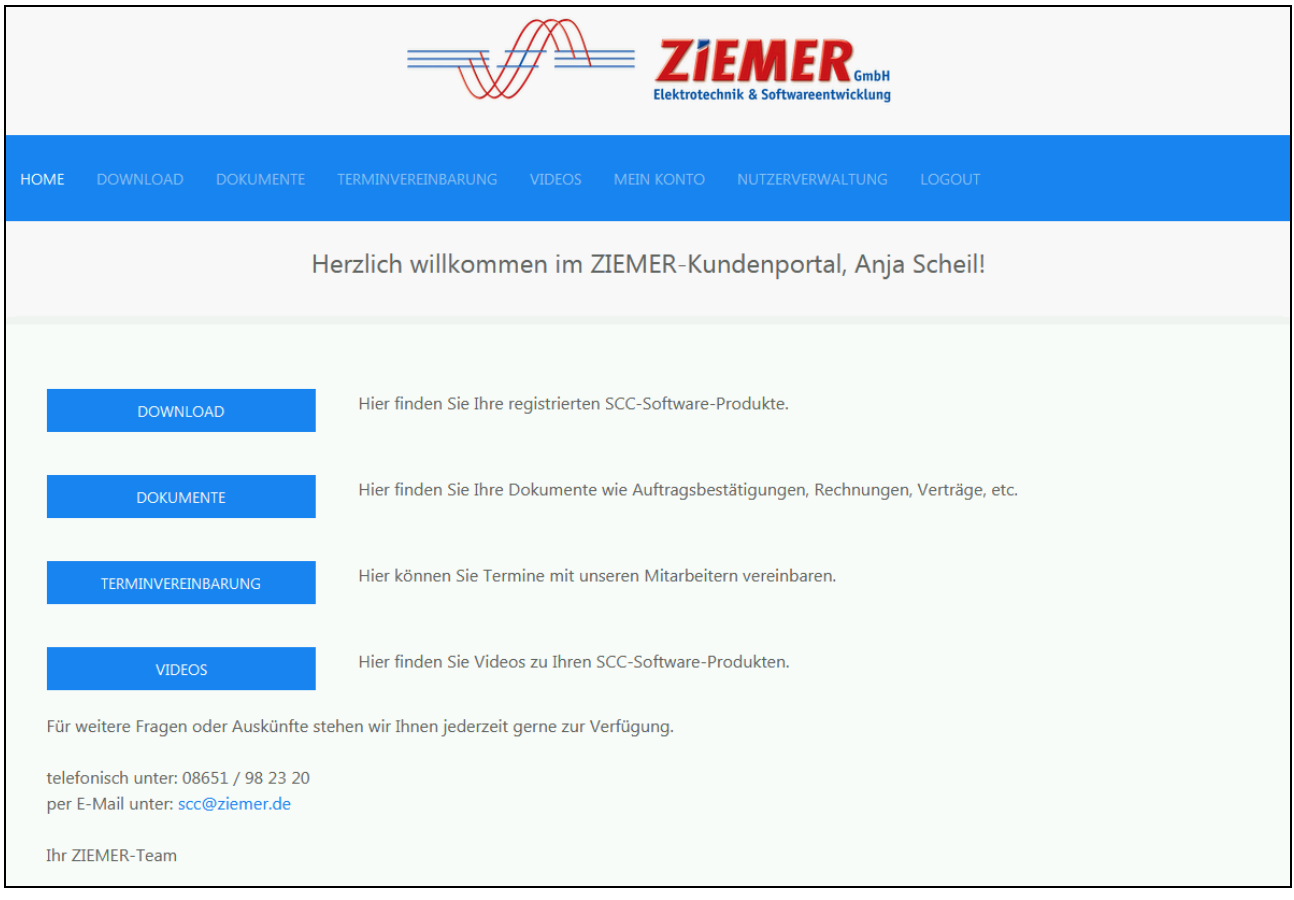

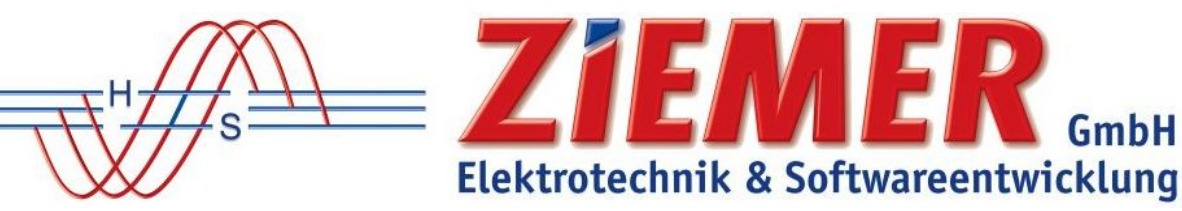

Im ZIEMER-Kundenportal finden Sie neben Ihren Software-Downloads weitere Informationen wie:

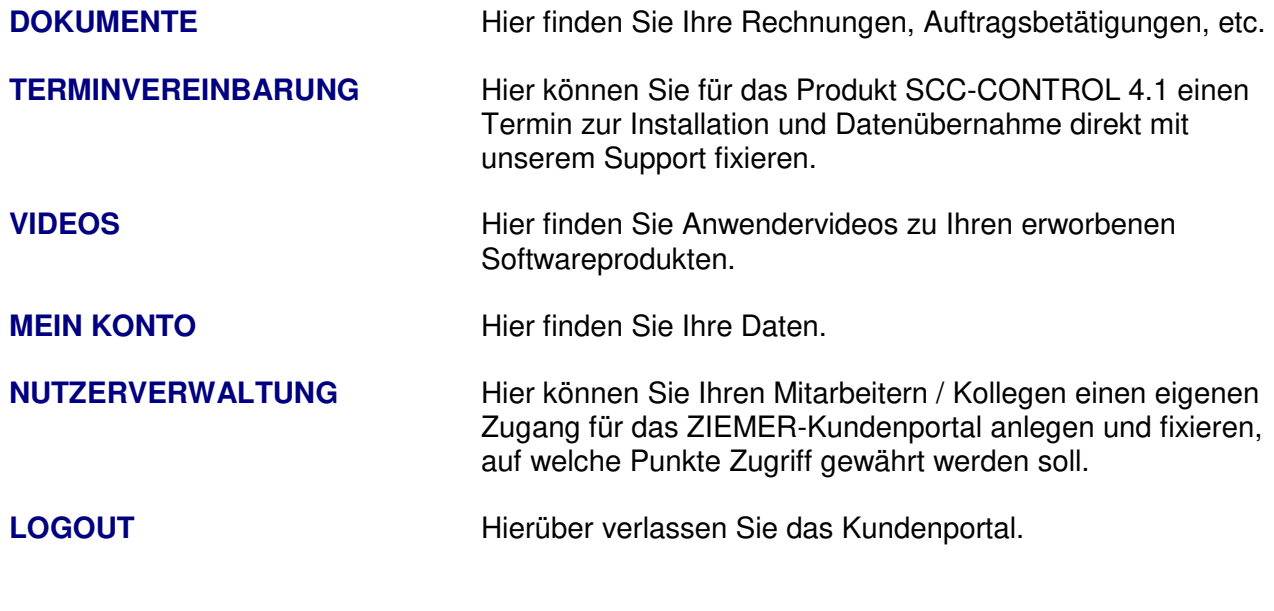

-------------------------------------------------------------------------------------------------------------------------------------------------------------------------------------------------------------------------------------------------------------------------------------------------

Sie können sich nun jederzeit mit Ihrer E-Mailadresse und Ihrem ausgewählten Passwort anmelden.

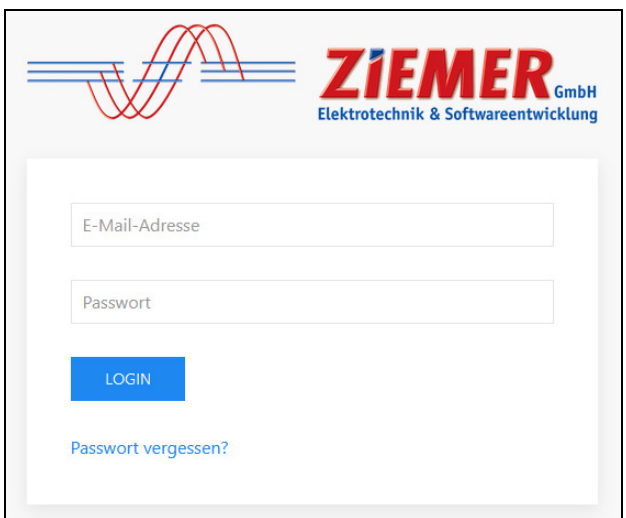

## **Passwort vergessen?**

Sollten Sie Ihr Passwort einmal vergessen haben, klicken Sie auf den Link ,,Passwort vergessen?''

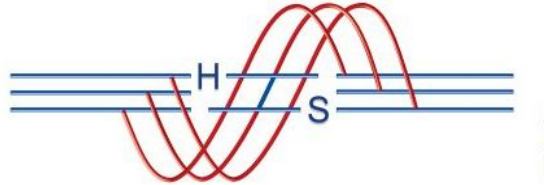

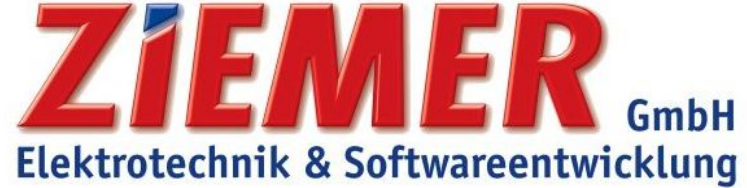

Es öffnet sich das folgende Fenster:

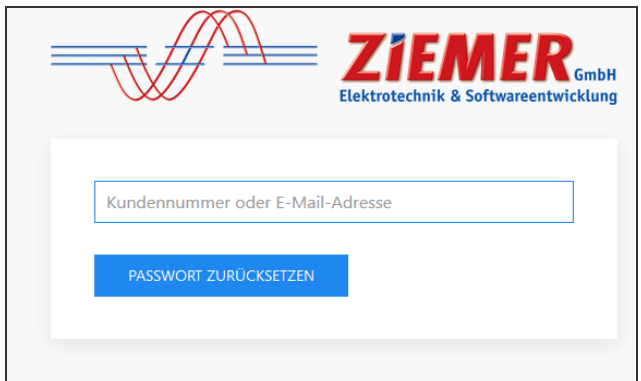

Hier müssen Sie Ihre Kundennummer oder Ihre registrierte E-Mail-Adresse eintragen und dann klicken Sie auf den Button "PASSWORT ZURÜCKSETZEN".

Sie erhalten eine gesonderte E-Mail mit einem Link, um Ihr neues Passwort festzulegen.

Den Zugang zum ZIEMER-Kundenportal finden Sie in Ihrer SCC-Software unter dem Reiter Hilfe oder auf unserer Homepage.

-------------------------------------------------------------------------------------------------------------------------------------------------------------------------------------------------------------------------------------------------------------------------------------------------

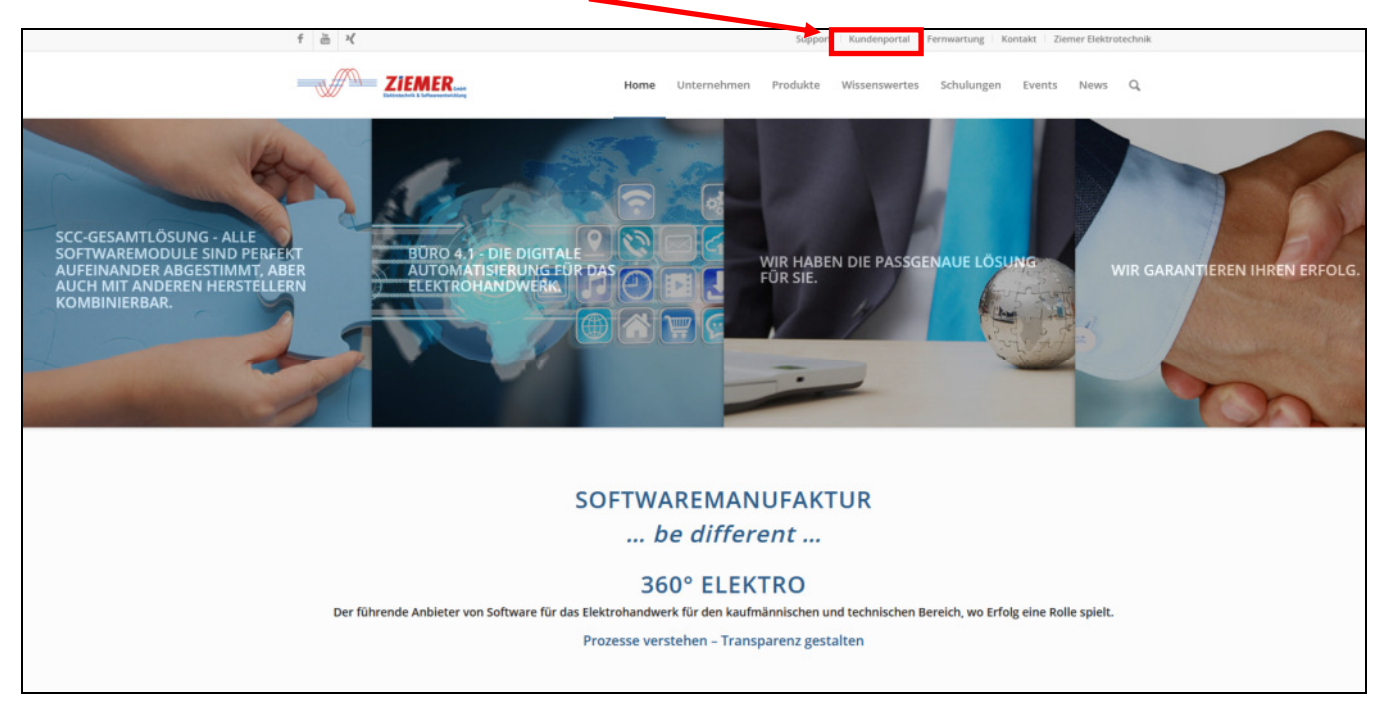

Für weitere Fragen oder Auskünfte stehen wir Ihnen jederzeit gerne zur Verfügung.

Mit herzlichen Grüßen aus Piding Ihr ZIEMER-Team